## SAP ABAP table V\_T7CNRX {Generated Table for View}

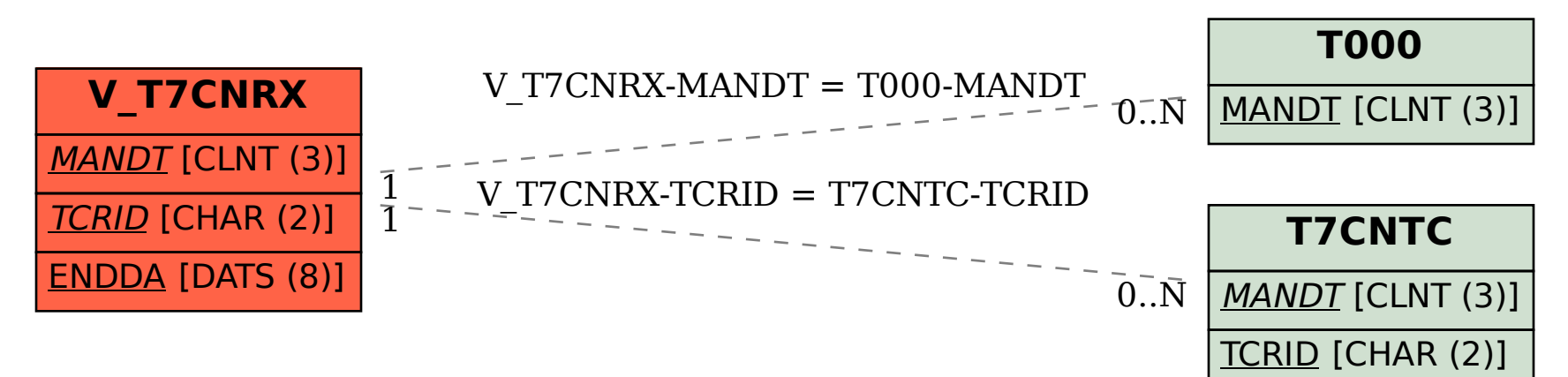